Sketch/Highlight the three solutions for initial conditions y0 = 2, 3.5, -0.5. Label each accordingly

In[21]:= **VectorPlot1, y 3 - y, {t, 0, 10}, {y, -2, 4}, VectorStyle → Arrowheads[0], ImageSize → Large**

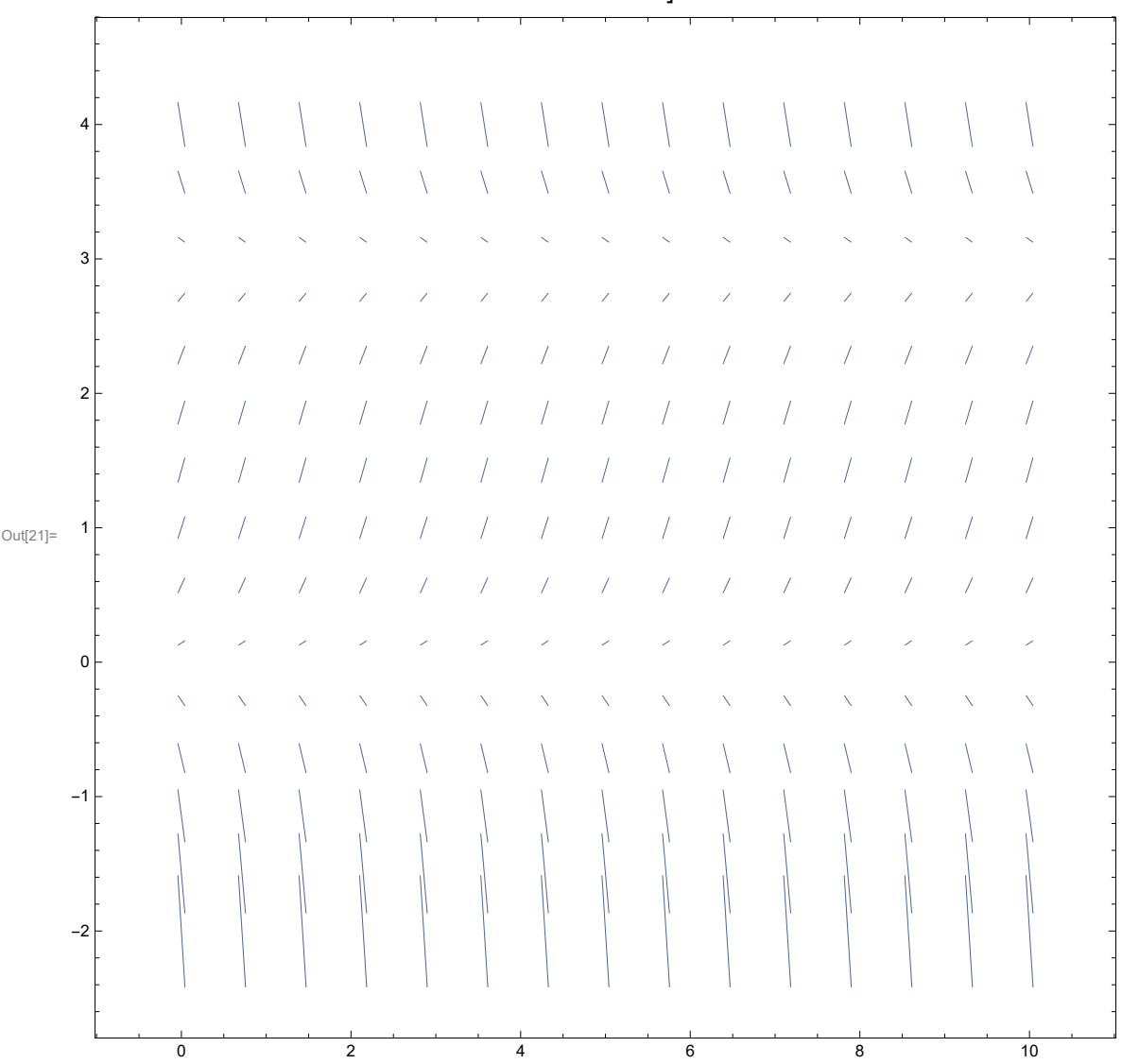